## **ขั้นตอนการด าเนินการฝ่ายบริหารทั่วไป**

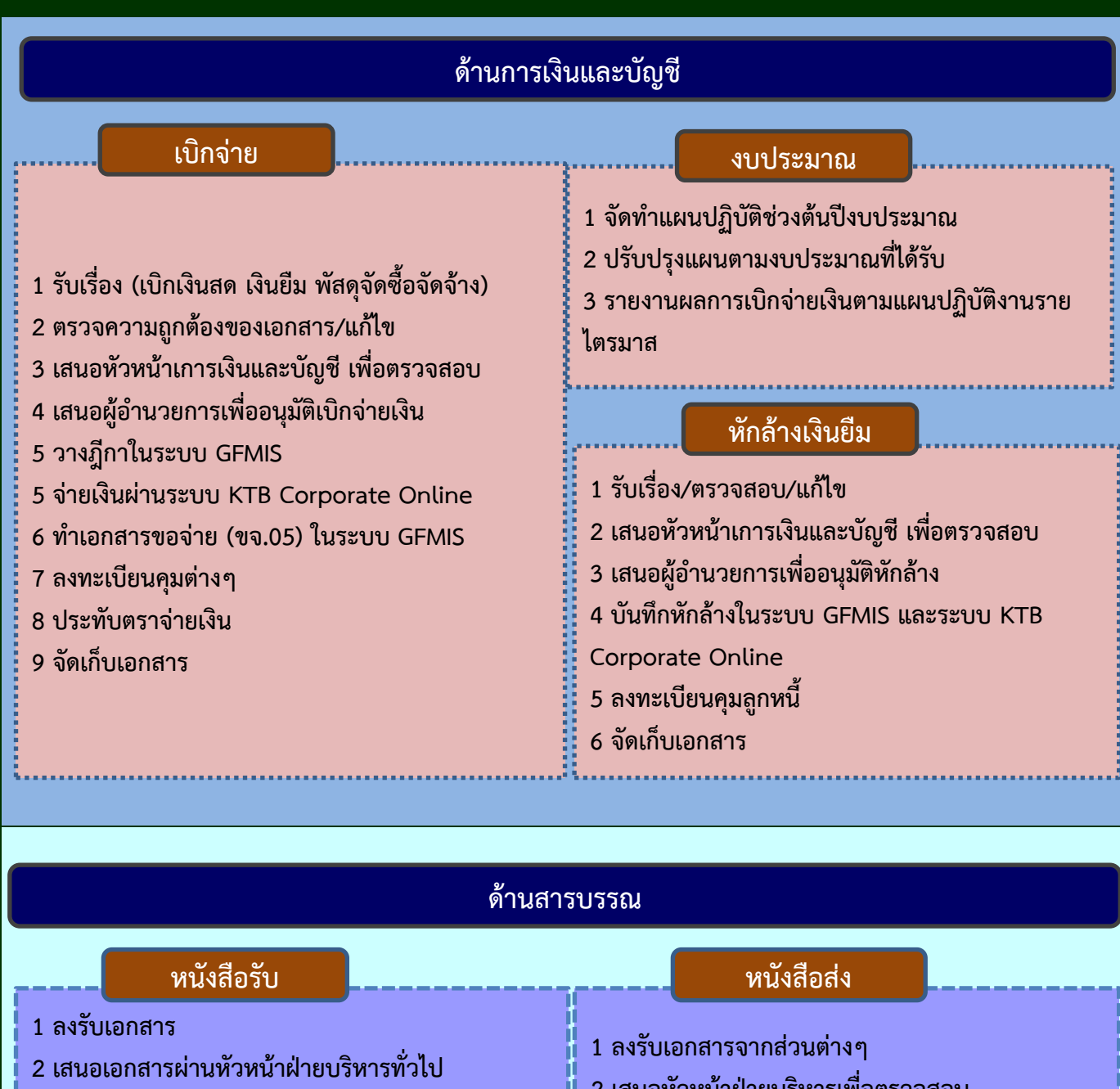

- **เสนอผู้อ านวยการ เพื่อเกษียรหนังสือ**
- **คัดแยกเอกสาร**
- **แจ้งเวียนผู้ที่เกี่ยวข้อง**
- **ปิดงาน**
- **จัดเก็บเอกสาร**
- **เสนอหัวหน้าฝ่ายบริหารเพื่อตรวจสอบ**
- **เสนอผู้อ านวยการ เพื่อลงนาม**
- **ส่งเรื่องต่อไปยังหน่วยงานต่างๆ ที่เกี่ยวข้อง**
- **ปิดงาน**
- **จัดเก็บเอกสาร**

## **ด้านพัสดุ**

- 1 ขอความเห็นชอบ พร้อมแต่งตั้งผู้ตรวจรับพัสดุ
- 2 ผอ. ลงนามให้ความเห็นชอบ พร้อมอนุมัติแต่งตั้งผู้ตรวจรับพัสดุ
- 3 เจรจาตกลงราคากับผู้ประกอบการ
- 4 ขออนุมัติ ซื้อ/จ้าง/เช่า และประกาศผู้ชนะ ผอ.ลงนามอนุมัติ ลงนามในประกาศผู้ชนะ
- 5 เผยแพร่ขึ้นเว็บไซต์กรมบัญชีกลางและเว็บไซต์หน่วยงาน พร้อมปิดประกาศ
- 6 จัดท าใบสั่ง, ข้อตกลง, สัญญา ซื้อ/จ้าง/เช่า
- 7 หัวหน้าเจ้าหน้าที่ลงนามในใบสั่ง ซื้อ/จ้าง/เช่า
- 8 จัดตั้ง PO ในระบบ GFMIS (กรณีวงเงินเกิน 5,000 บาท)
- 9 รับมอบงาน/รับพัสดุจากผู้ประกอบการ พร้อมแจ้งผู้ตรวจรับพัสดุ
- 10 ผู้ตรวจรับพัสดุ ทำการตรวจรับพัสดุ พร้อมทำรายงานผลการตรวจรับพัสดุ เสนอ ผอ. ผ่านฝ่ายพัสดุ
- 11 ตรวจรับในระบบ e-GPและระบบ GFMIS (กรณีวงเงินเกิน 5,000 บาท)
- 12 ส่งเอกสารเบิกจ่ายเงิน เสนอ ผอ.

## **ด้านบุคคลากร**

- **1 ตรวจสอบสิทธิ์การลาในระบบอัจฉริยะ**
- **2 บันทึกการลาในทะเบียนคุมมือและในระบบ**
- **3 สรุปการลาประจ าเดือนเสนอผู้อ านวยการส านัก**
- **และส่วนการเจ้าหน้าที่**